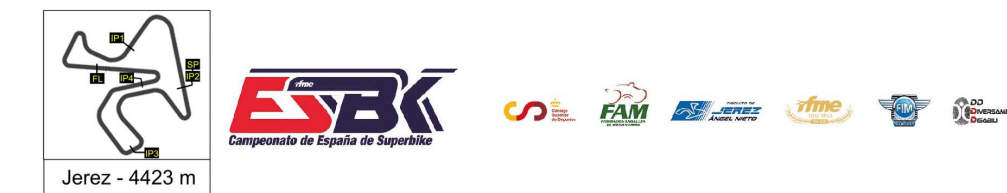

#### **PreMoto3 Entrenamientos Oficiales Resultados Entrenamientos**

**Ord. Piloto Licencia Club Marca Tiempo Gap NV VR # Intv VMax** CONDICIONES ATMOSFERICAS: **Soleado** ESTADO DE LA PISTA: **Seca 45** Alex LONGARELA ESP IGAXTEAM BEON 12 6 ---- **1:50.702** ---- **191,8 71** Carlos CANO ESP QRG MOTOR RACING BEON 13 11 0.075 **1:50.777** 0.075 **194,6 33** Enzo BELLON FRA BEON 10 10 0.564 **1:51.341** 0.639 **195,3 28** Valentin PERRONE ARG 12 3 0.063 **1:51.404** 0.702 **191,1 69** Fernando BUJOSA ESP FRANDO RACING VHC TEA BEON 11 9 0.103 **1:51.507** 0.805 **191,5 32** Marcos LUDEÑA ESP 13 10 0.550 **1:52.057** 1.355 **196,4 46** Alvaro LUCAS ESP MRE TALENT BEON 10 9 0.146 **1:52.203** 1.501 **190,8 15** Martim M RAMOS POR H43 TEAM NOBBY BEON 8 8 0.198 **1:52.401** 1.699 **193,9 55** Michael L SANCHEZ USA MRE TALENT BEON 10 10 0.359 **1:52.760** 2.058 **192,9 26** Remy SANJUAN FRA MéCAPROJETS TEAM ADO BEON 12 12 0.130 **1:52.890** 2.188 **195,3 5** Ignacio GALAN ESP TEAM IMPALA HONDA BEON 12 10 0.217 **1:53.107** 2.405 **196,4 18** Mathias TAMBURINI ITA IGAXTEAM BEON 13 13 0.116 **1:53.223** 2.521 **197,1 70** Iaroslav KARPUSHIN EST FRANDO RACING VHC TEA BEON 12 12 0.039 **1:53.262** 2.560 **196,4 49** Izan RODRIGUEZ ESP ETG RACING BEON 9 9 0.003 **1:53.265** 2.563 **188,5 77** Kerman D MARTINEZ VEN 13 9 0.054 **1:53.319** 2.617 **190,8 10** Afonso DUARTE POR MIGUEL OLIVEIRA RACING BEON 10 10 0.108 **1:53.427** 2.725 **193,2 9** Elliot KASSIGIAN FRA MECAPROJETS TEAM ADO 13 11 0.189 **1:53.616** 2.914 **185,2 35** Miguel BERNAL ESP ANDIFER RACING TEAM BEON 11 11 0.082 **1:53.698** 2.996 **190,5 78** Henri MIGNOT FRA BEON 13 13 0.343 **1:54.041** 3.339 **192,9 30** Jean Kento TURNER JPN BEON 10 9 0.123 **1:54.164** 3.462 **192,9 84** Lorenzo GUYAU FRA JEG RACING BEON 4 4 0.078 **1:54.242** 3.540 **188,8 76** Izan IBAÑEZ ESP BULTACO RACING 12 11 0.277 **1:54.519** 3.817 **191,1 23** Miguel RODRIGUEZ ESP 12 11 0.034 **1:54.553** 3.851 **193,2 44** Mark PEREZ ESP FAU55RACING-FAMILY CA BEON 11 3 0.366 **1:54.919** 4.217 **189,5 65** Izan CURIA ESP TEAM CURIA BEON 12 12 0.268 **1:55.187** 4.485 **187,2 7** David JIMENEZ ESP MDR COMPETICIóN BEON 6 4 0.118 **1:55.305** 4.603 **189,5 29** Randy TRUCHOT FRA BS RACING TEAM BEON 11 11 5.410 **2:00.715** 10.013 **189,8 No Clasificado** Tiempo Mínimo para Clasificar.- **2:03.986 Porcentaje para Clasificar: 112% Luis Miguel LOPEZ** ESP MIR RACIN 1 1 **2:04.493 Mika SIEBDRATH** GER SUPERHUGO 44 TEAM MIR RACIN 2 1 **2:08.674**

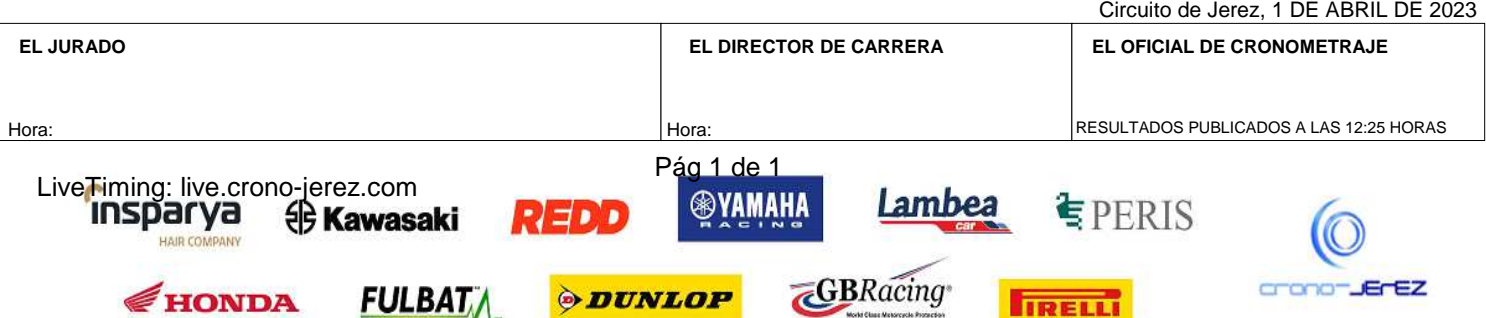

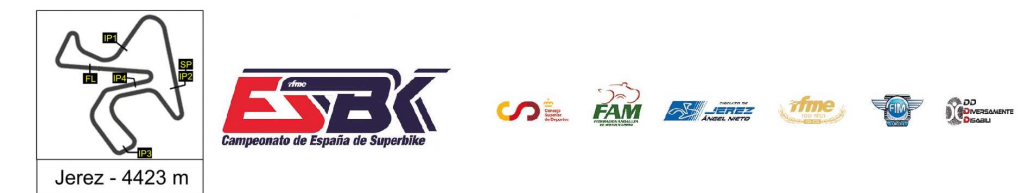

## **Vuelta a Vuelta Entrenamientos Oficiales PreMoto3**

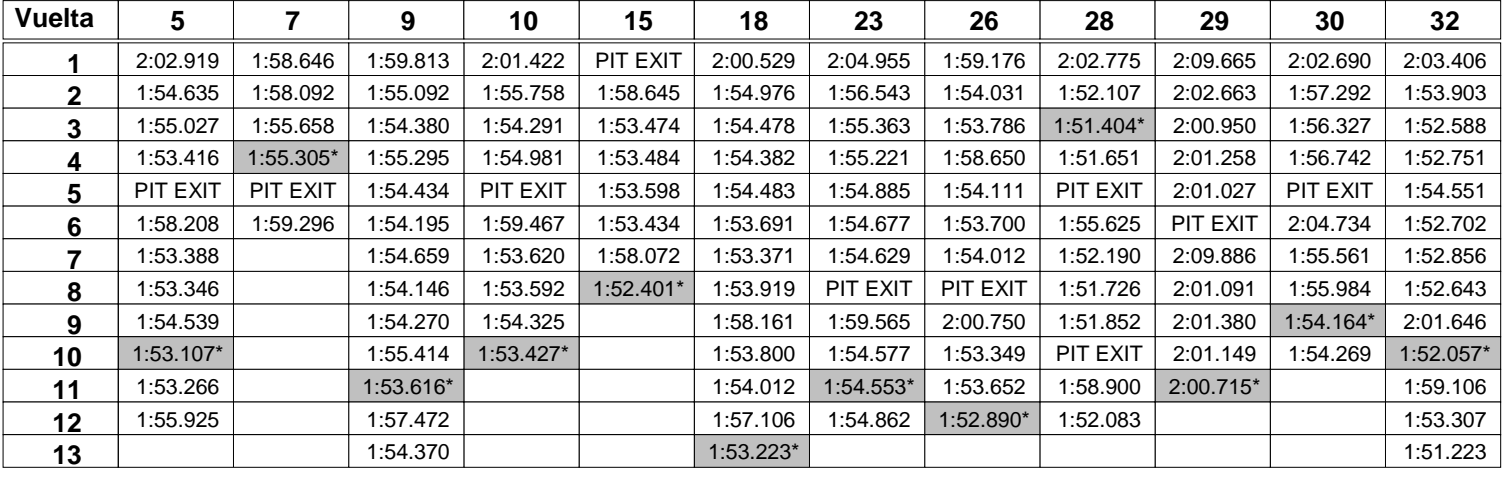

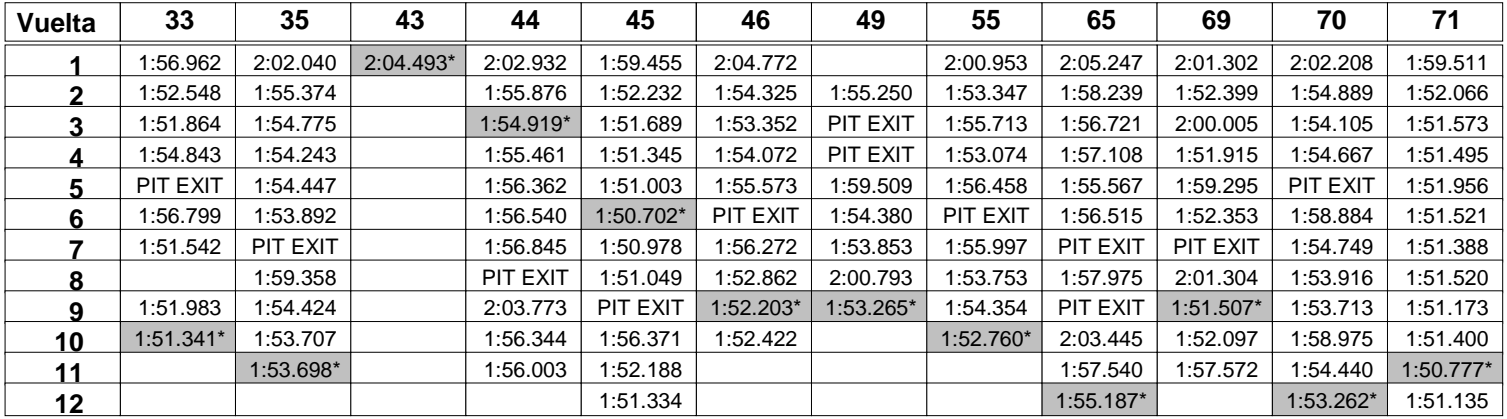

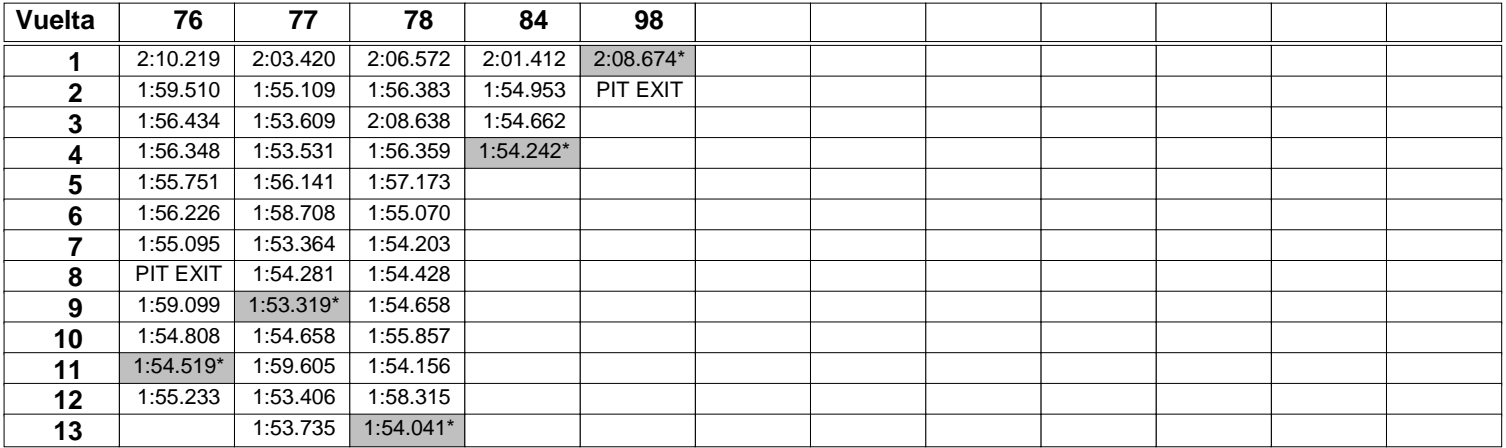

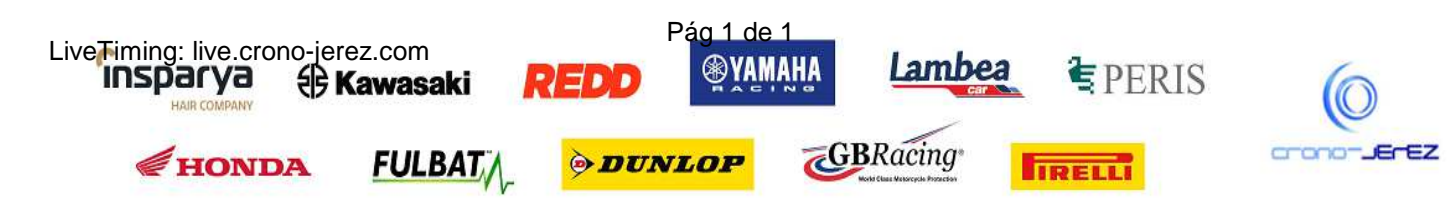

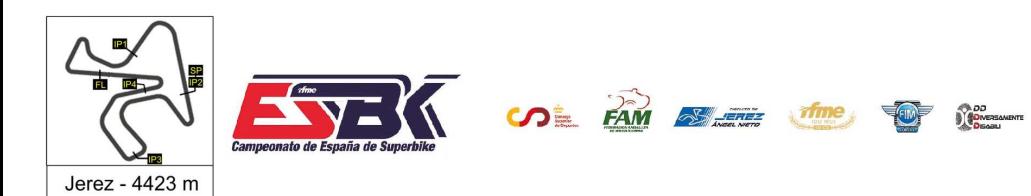

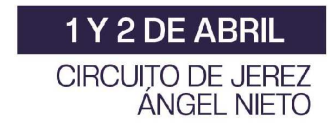

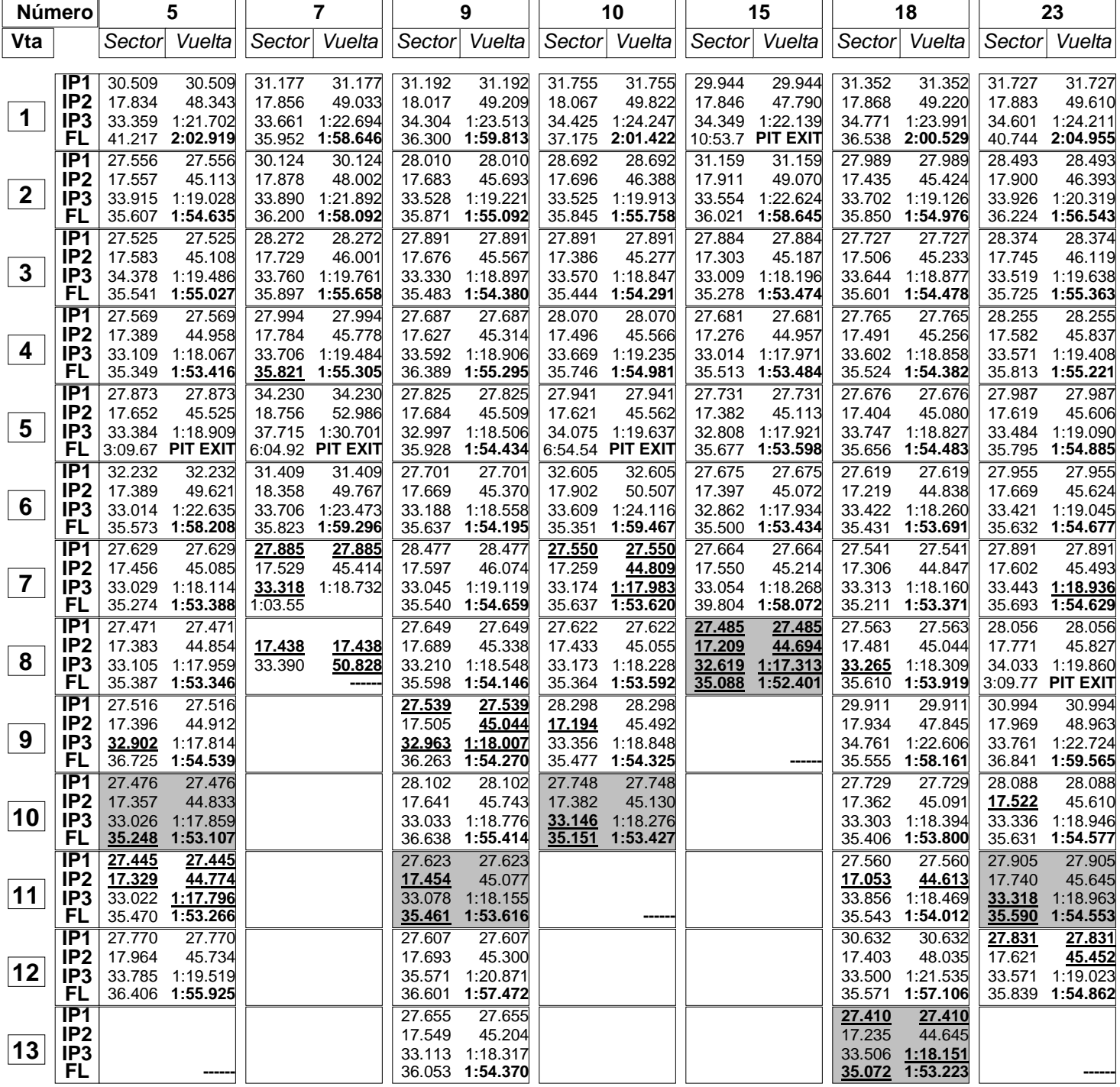

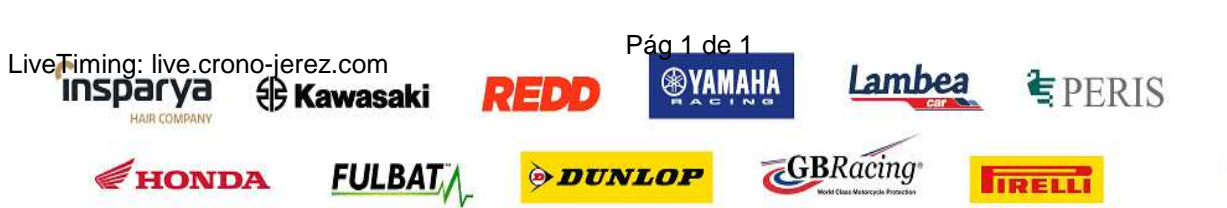

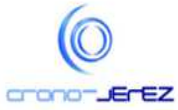

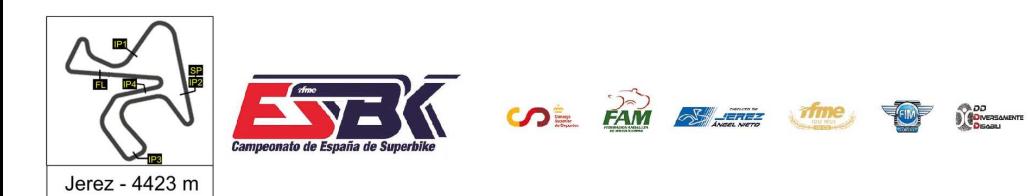

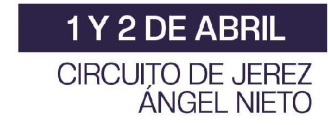

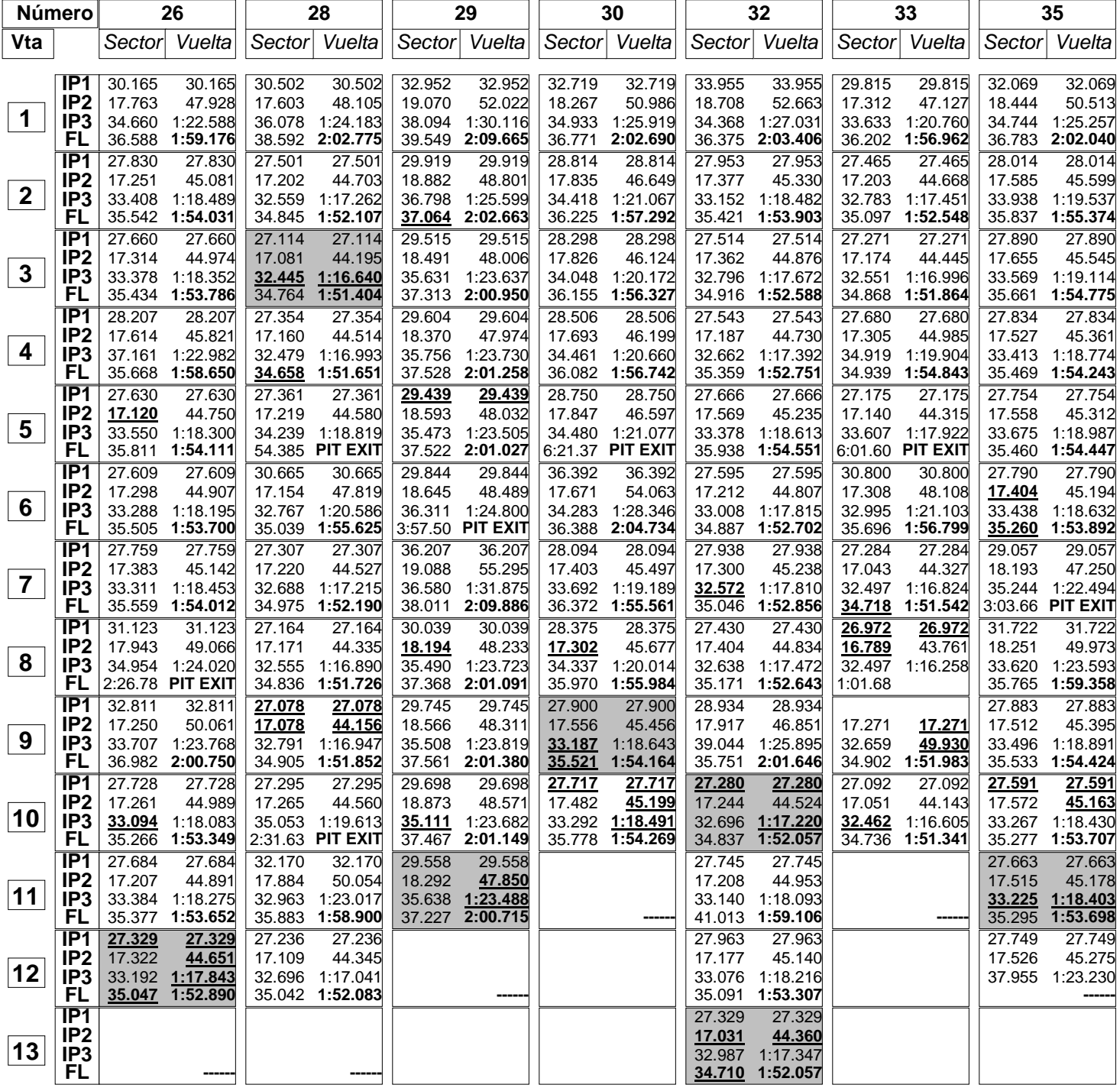

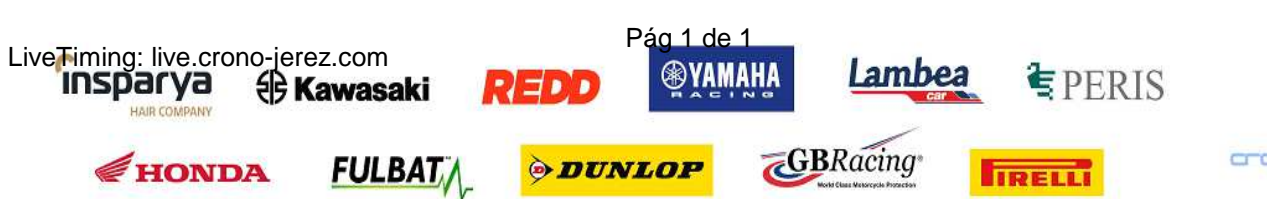

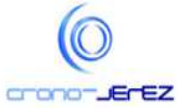

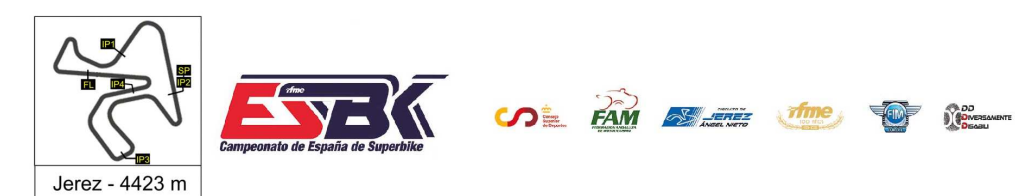

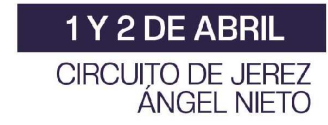

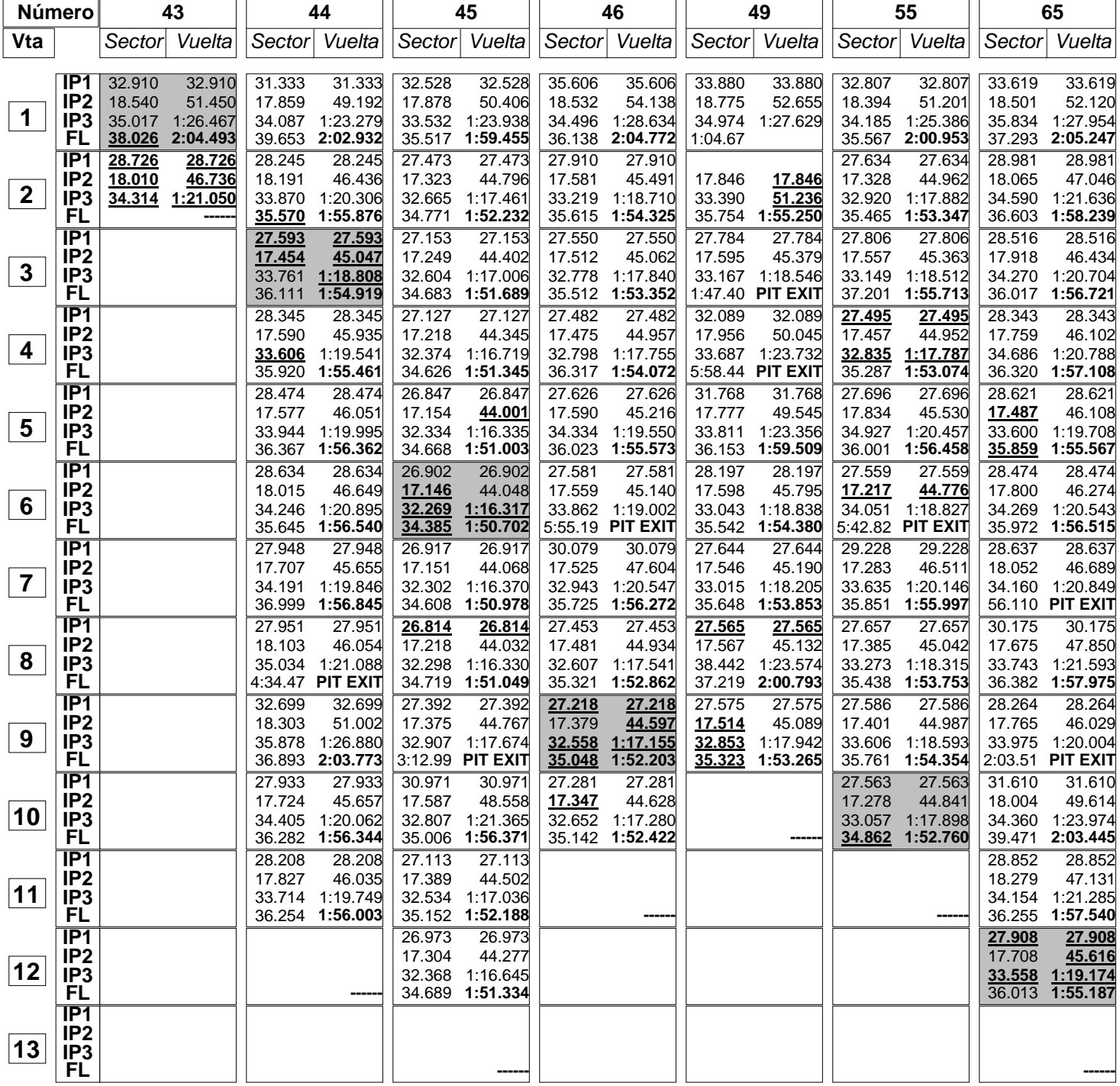

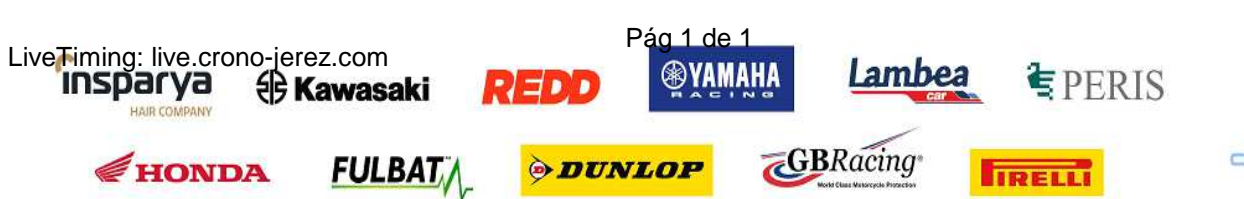

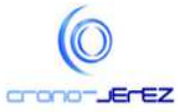

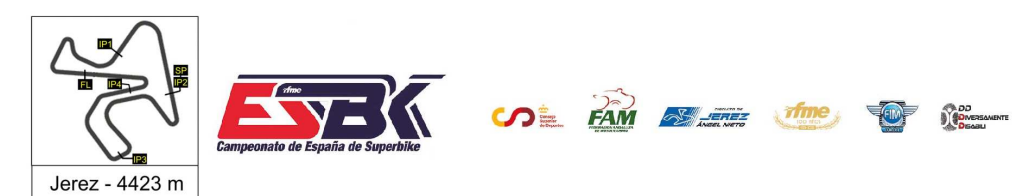

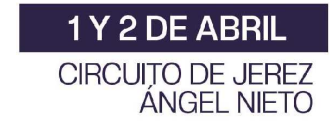

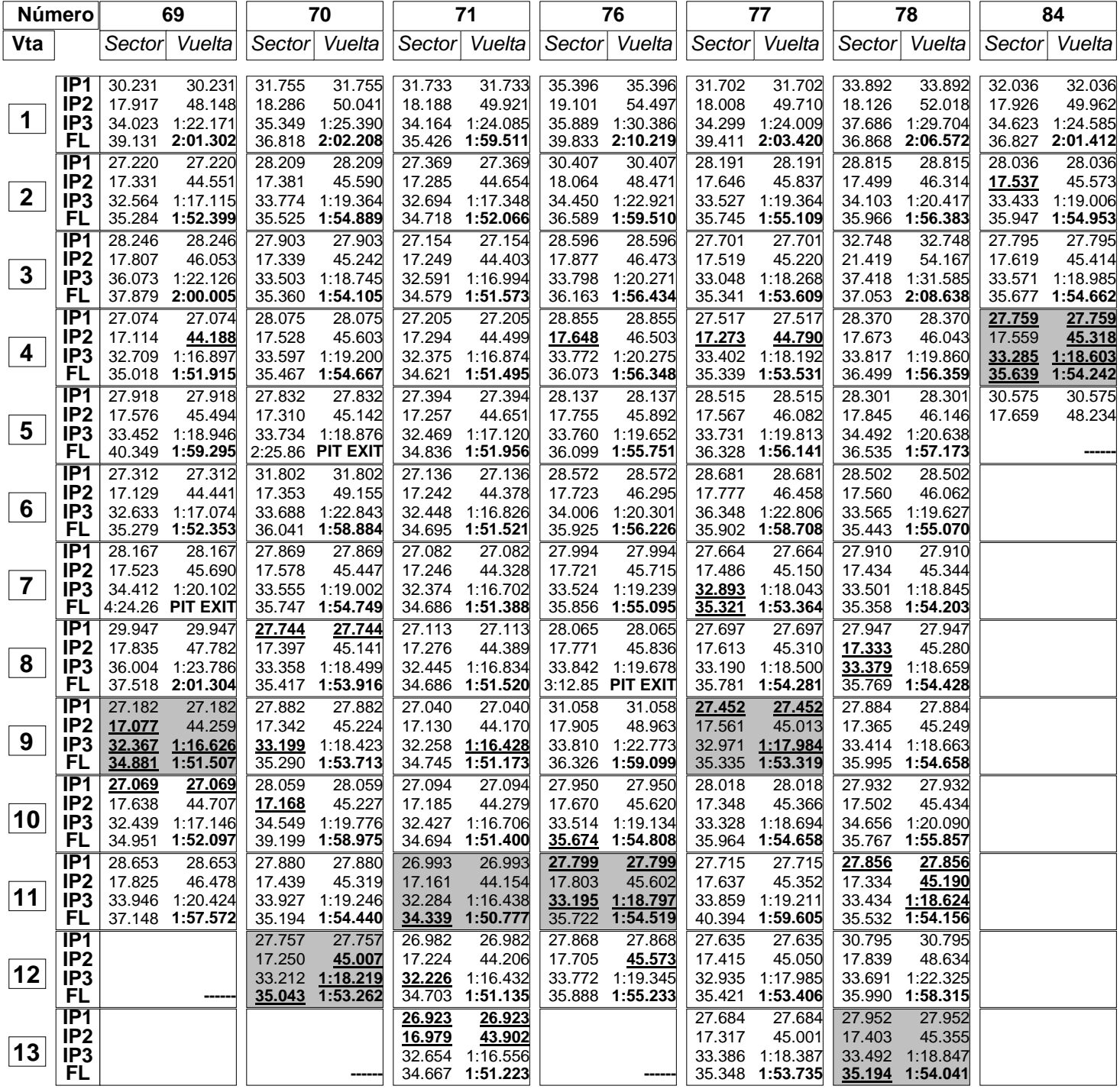

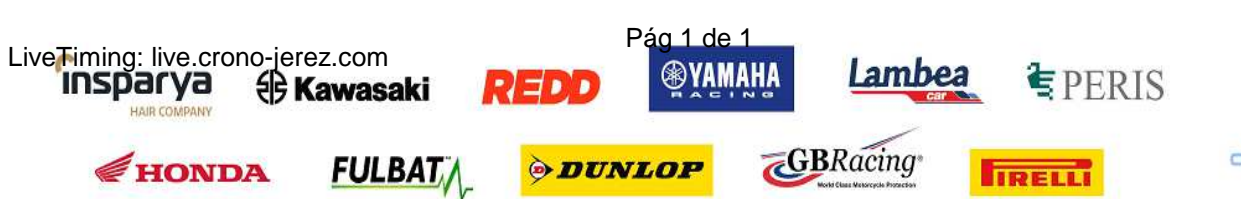

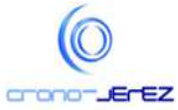

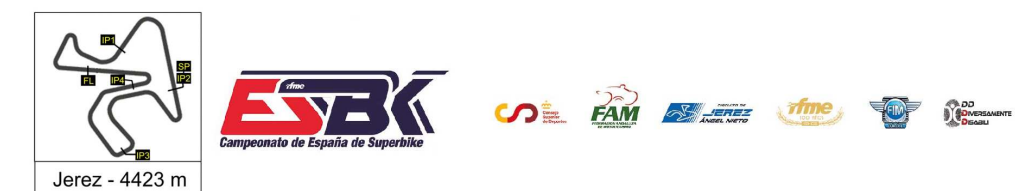

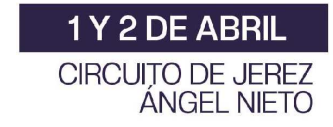

**e4**

# **PreMoto3 Entrenamientos Oficiales Análisis**

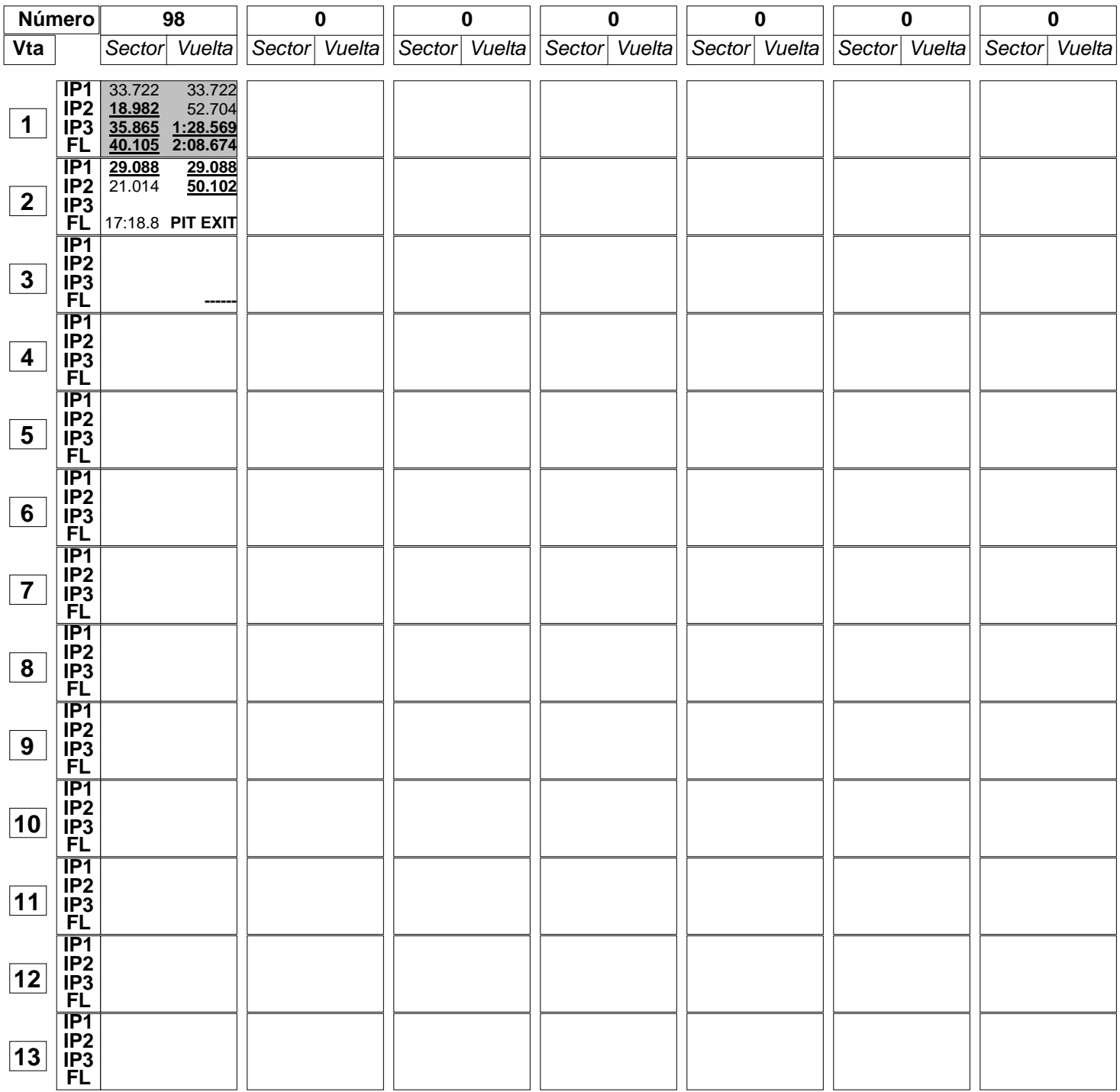

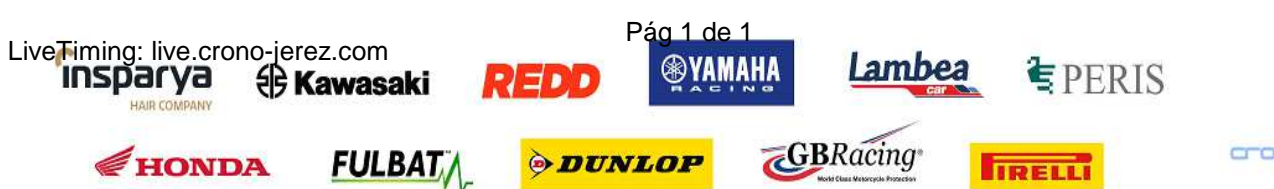

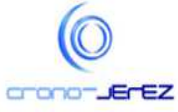

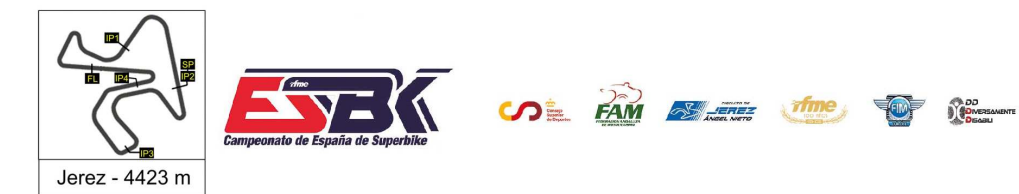

# **PreMoto3 Entrenamientos Oficiales 40 Mejores Vueltas**

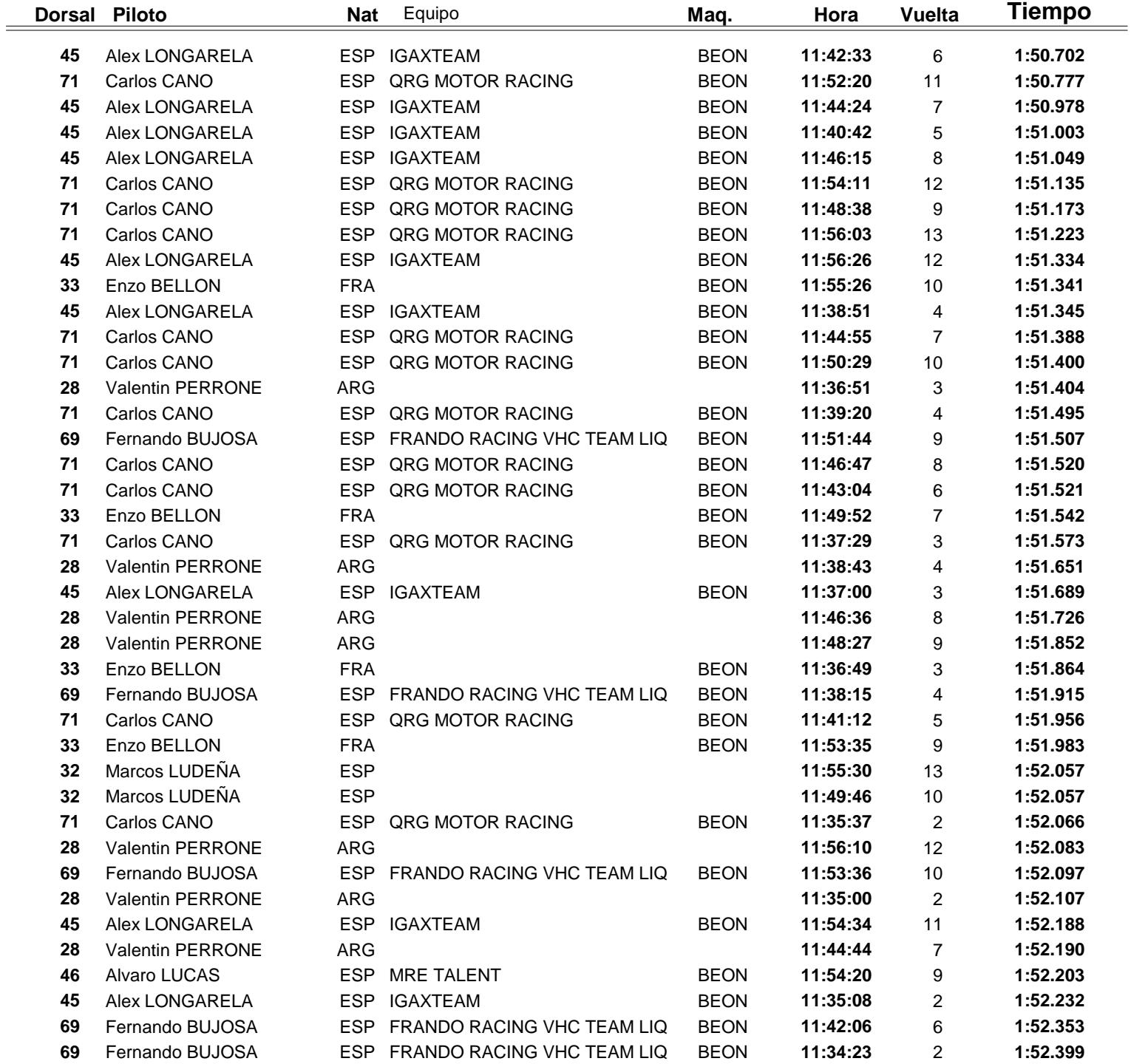

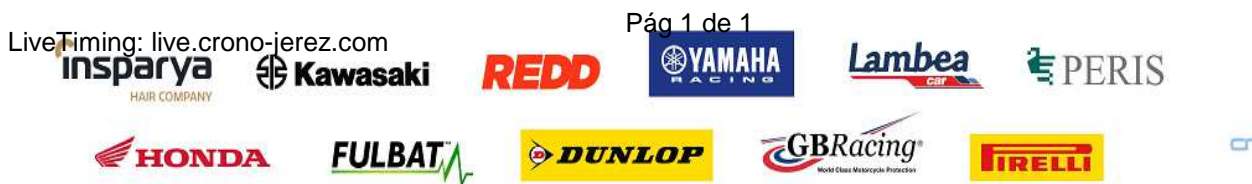

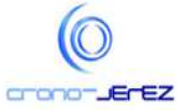

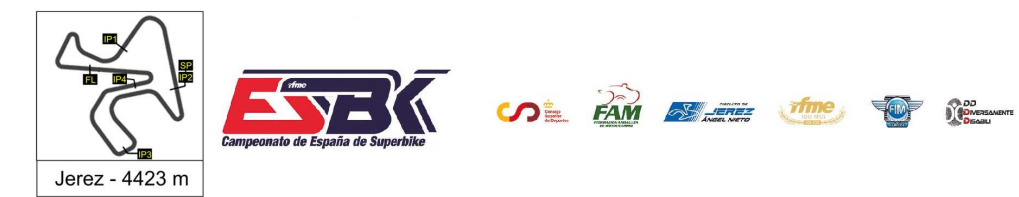

 $\frac{1}{2}$ 

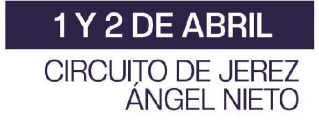

## **PreMoto3 Entrenamientos Oficiales Top Cinco Vueltas**

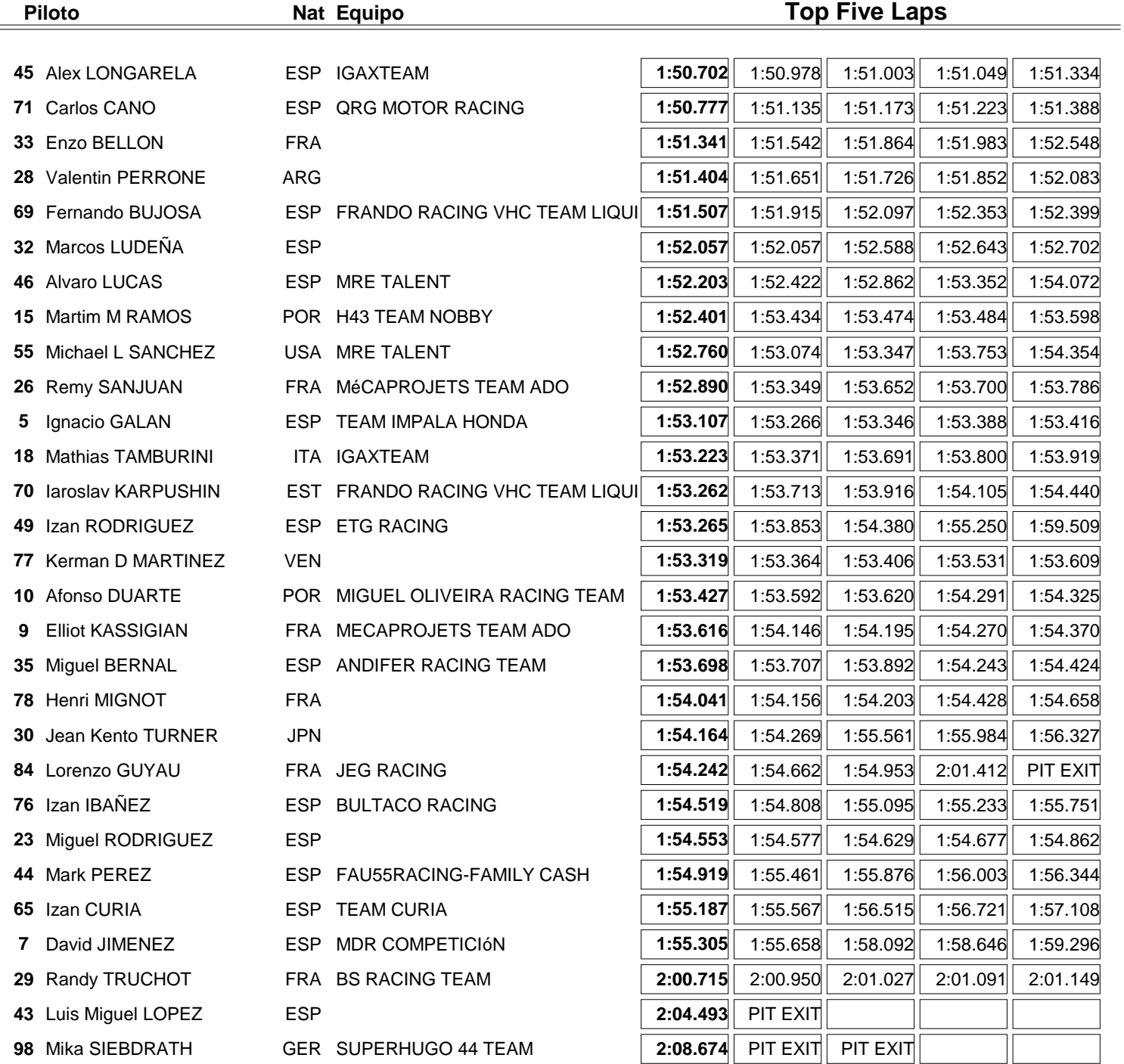

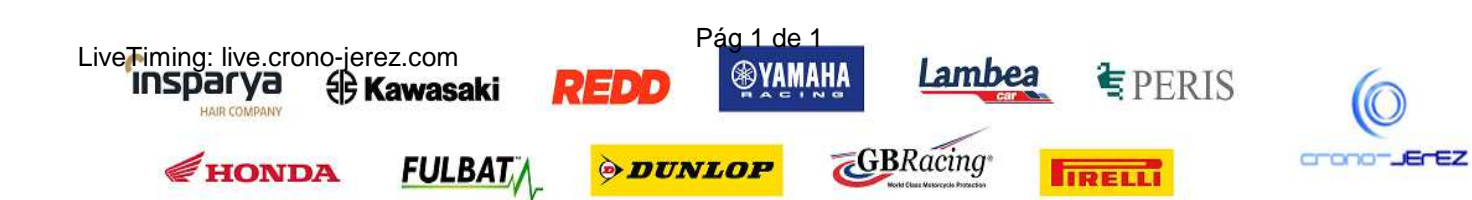

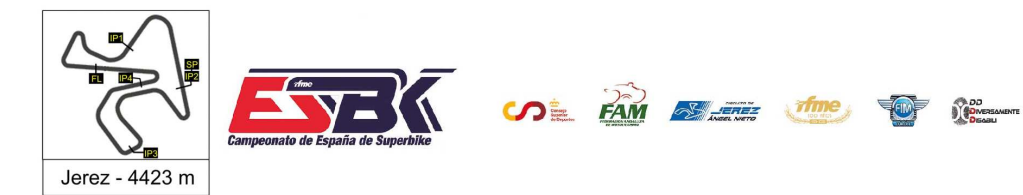

## **PreMoto3 Entrenamientos Oficiales 40 Mejores Velocidades Máximas**

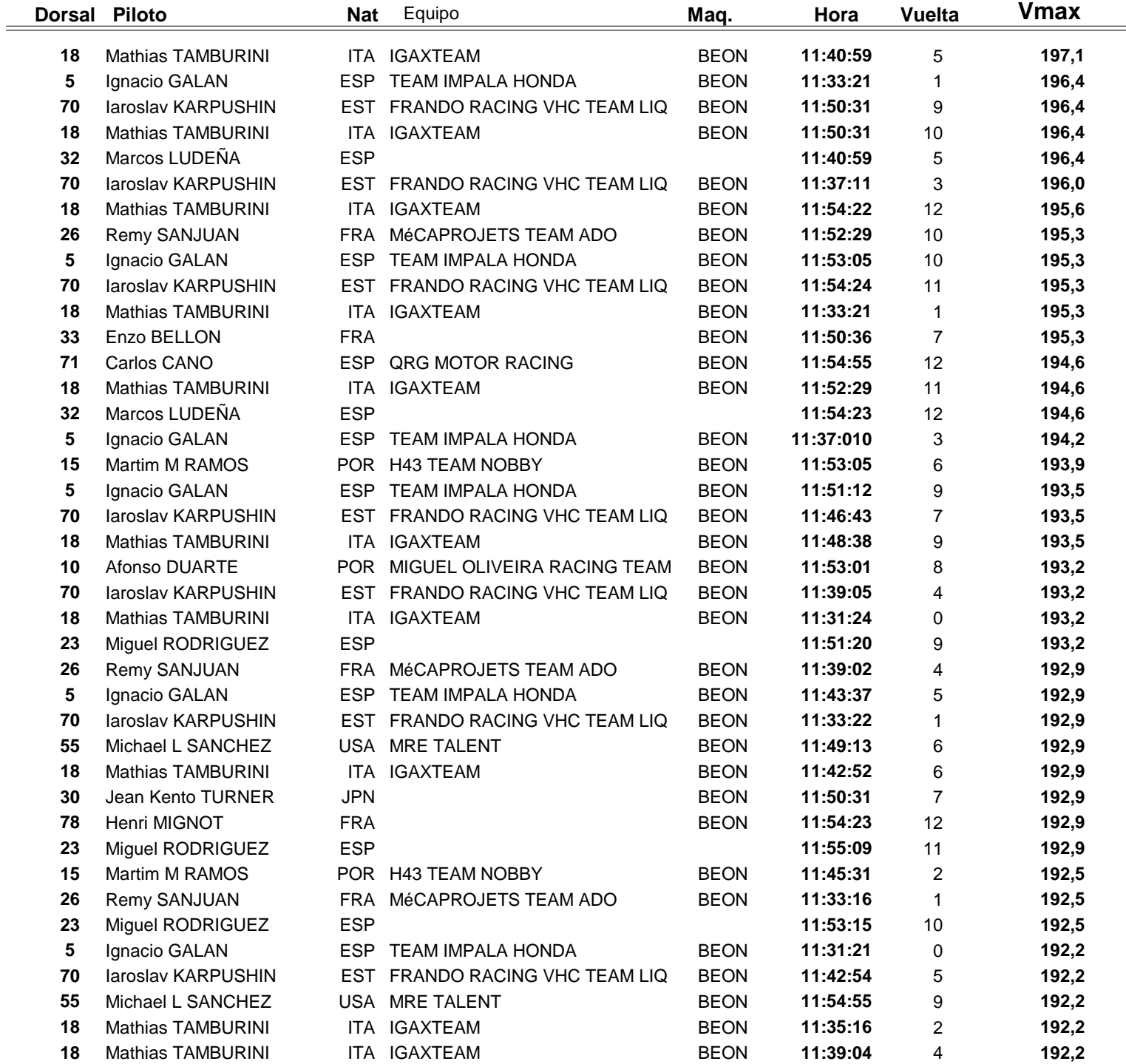

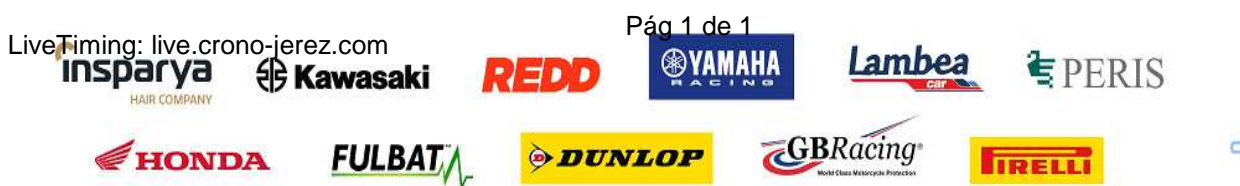

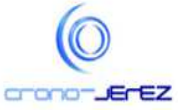

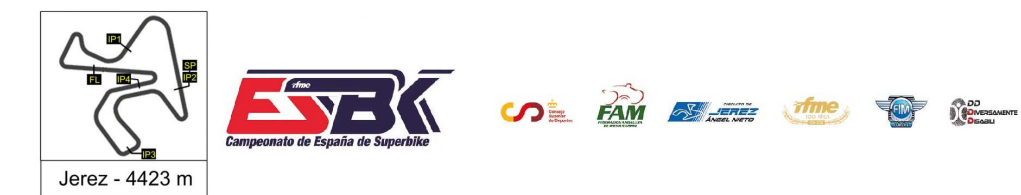

## **PreMoto3 Entrenamientos Oficiales Top Cinco Velocidades Máximas**

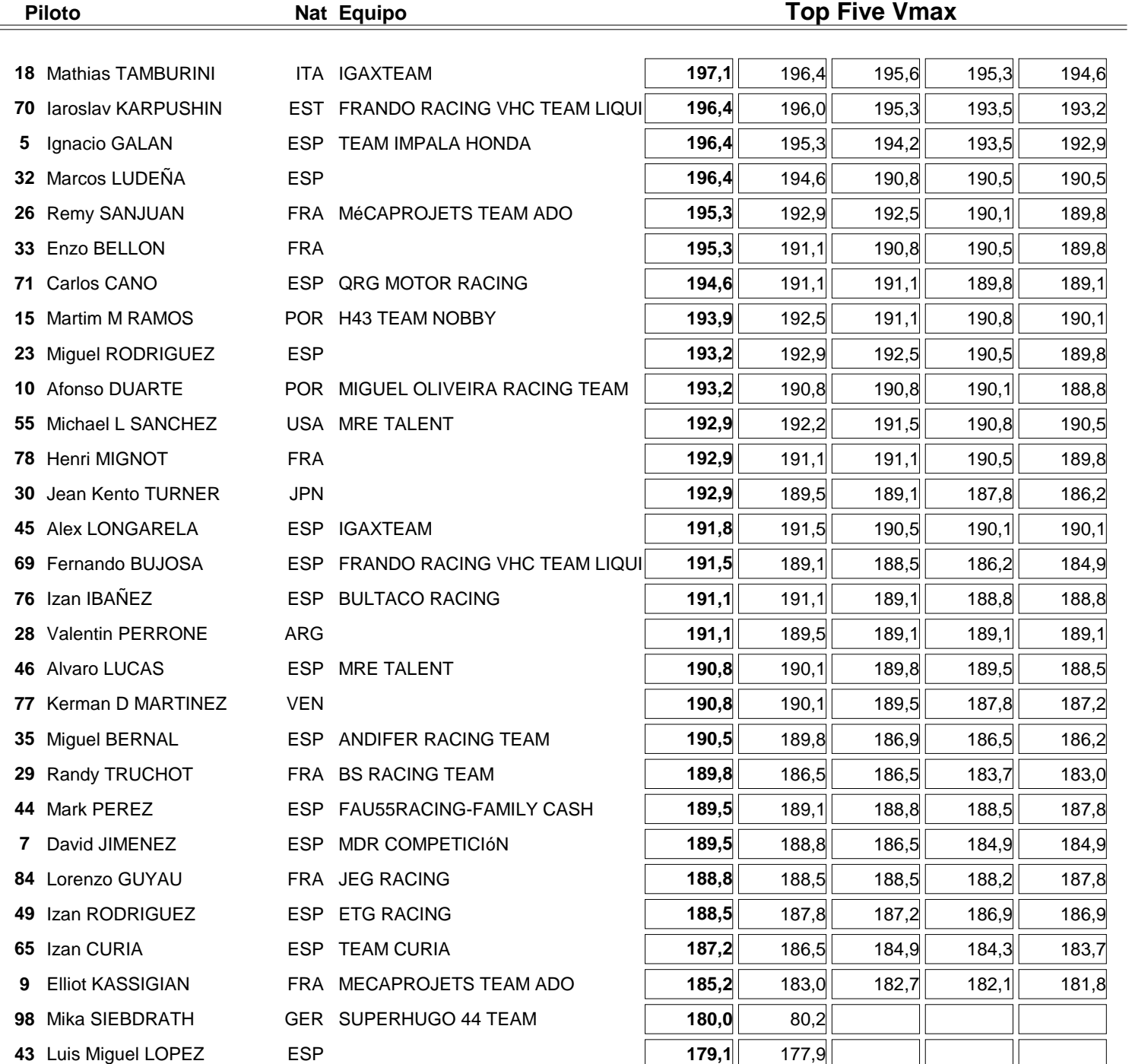

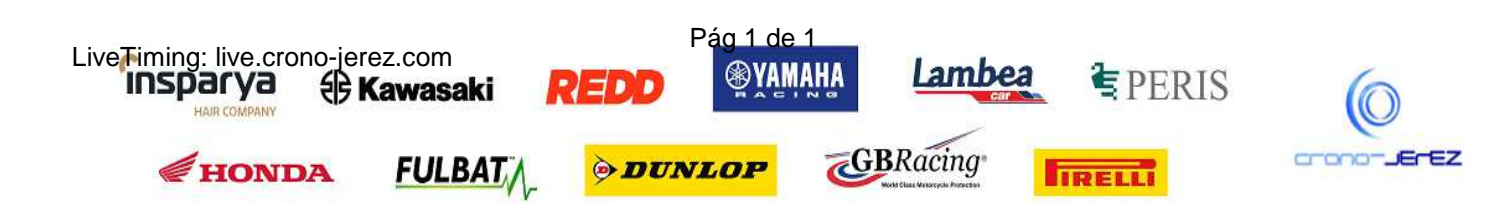